# Package 'BNPmix'

July 16, 2022

Type Package

Title Bayesian Nonparametric Mixture Models

Version 1.0.2

Date 2022-07-15

Author Riccardo Corradin [aut, cre], Antonio Canale [ctb], Bernardo Nipoti [ctb]

Maintainer Riccardo Corradin <riccardo.corradin@gmail.com>

Description Functions to perform Bayesian nonparametric univariate and multivariate density estimation and clustering, by means of Pitman-Yor mixtures, and dependent Dirichlet process mixtures for partially exchangeable data. See Corradin et al. (2021) [<doi:10.18637/jss.v100.i15>](https://doi.org/10.18637/jss.v100.i15) for more details.

License LGPL-3 | file LICENSE

NeedsCompilation yes

Imports methods, stats, ggplot2, coda, Rcpp, ggpubr

**Depends** R  $(>= 3.5.0)$ 

LinkingTo RcppArmadillo, Rcpp(>= 0.12.13), RcppDist

Suggests R.rsp

VignetteBuilder R.rsp

RoxygenNote 7.1.2

Encoding UTF-8

Repository CRAN

Date/Publication 2022-07-15 22:50:02 UTC

## R topics documented:

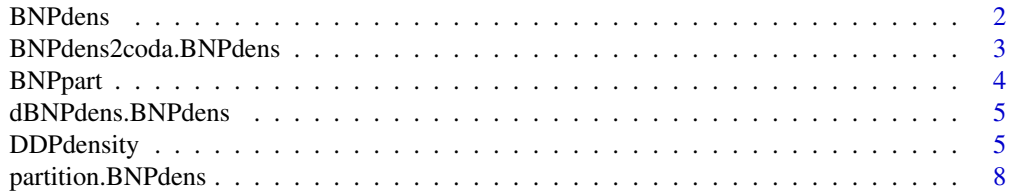

<span id="page-1-0"></span>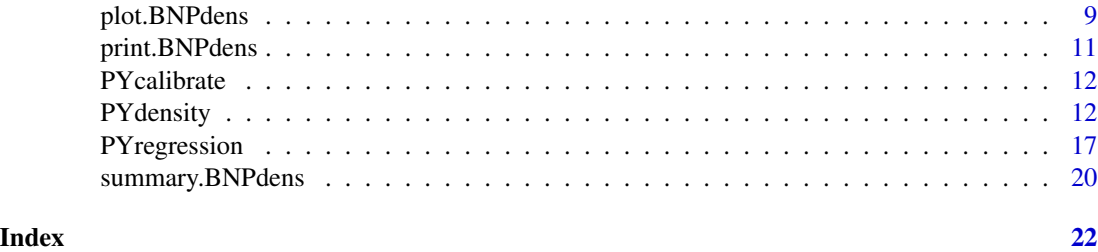

BNPdens *BNPdens class constructor*

#### Description

A constructor for the BNPdens class. The class BNPdens is a named list containing the output generated by a specified Bayesian nonparametric mixture model implemented by means of a specified MCMC strategy, as in PYdensity, DDPdensity, and PYregression.

#### Usage

```
BNPdens(
  density = NULL,
 data = NULL,grideval = NULL,
 grid_x = NULL,grid_y = NULL,clust = NULL,
 mean = NULL,beta = NULL,signa2 = NULL,probs = NULL,
 niter = NULL,
 nburn = NULL,
  tot_time = NULL,
  univariate = TRUE,
  regression = FALSE,
  dep = FALSE,group_log = NULL,
 group = NULL,wvals = NULL
)
```
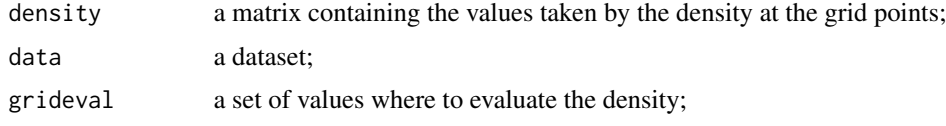

<span id="page-2-0"></span>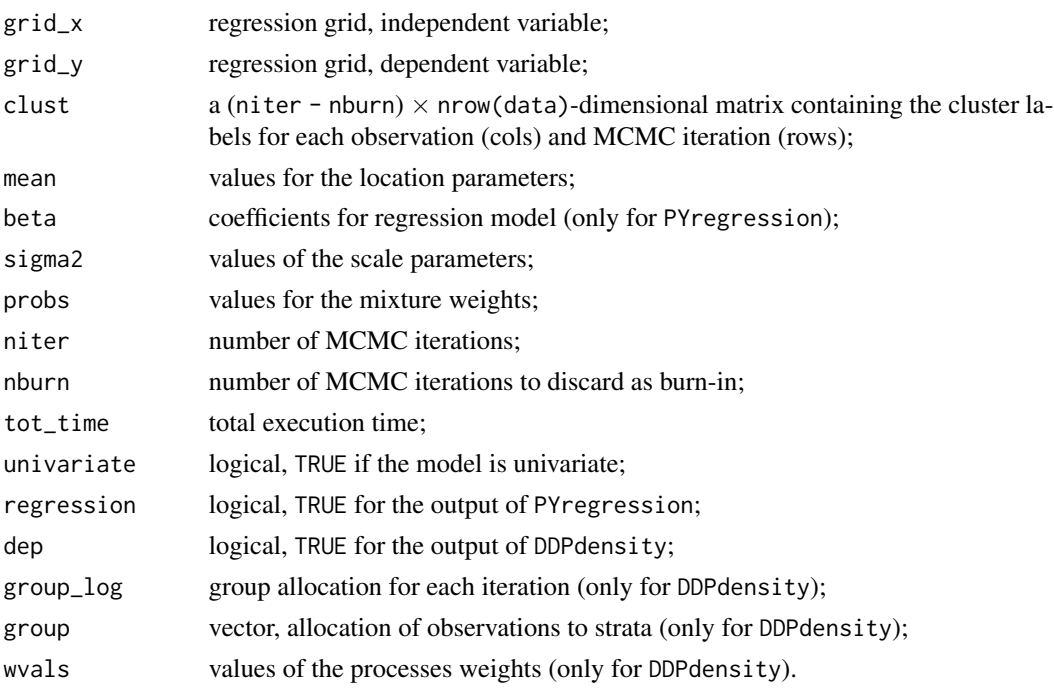

#### Examples

```
data_toy <- c(rnorm(100, -3, 1), rnorm(100, 3, 1))
grid \leq seq(-7, 7, length.out = 50)est_model <- PYdensity(y = data_toy, mcmc = list(niter = 100,
                     nburn = 10, nupd = 100), output = list(grid = grid)str(est_model)
class(est_model)
```
BNPdens2coda.BNPdens *Export to coda interface*

#### Description

The method BNPdens2coda converts a BNPdens object into a coda mcmc object.

#### Usage

```
## S3 method for class 'BNPdens'
BNPdens2coda(object, dens = FALSE)
```
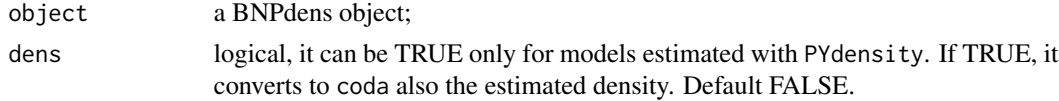

#### <span id="page-3-0"></span>Value

an mcmc object

#### Examples

```
data_toy <- cbind(c(rnorm(100, -3, 1), rnorm(100, 3, 1)),
                  c(rnorm(100, -3, 1), rnorm(100, 3, 1)))
grid \leq expand.grid(seq(-7, 7, length.out = 50),
                    seq(-7, 7, length.out = 50))
est_model <- PYdensity(y = data_toy, mcmc = list(niter = 200, nburn = 100),
                       output = list(grid = grid)coda_mcmc <- BNPdens2coda(est_model)
class(coda_mcmc)
```
BNPpart *BNPpart class constructor*

#### Description

A constructor for the BNPpart class. The class BNPpart is a named list containing the output of partition estimation methods.

#### Usage

BNPpart(partitions = NULL, scores = NULL, psm = NULL)

#### Arguments

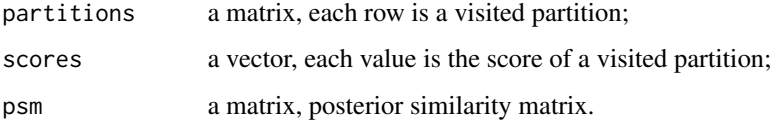

```
data_toy <- c(rnorm(100, -3, 1), rnorm(100, 3, 1))
grid \leq seq(-7, 7, length.out = 50)est_model <- PYdensity(y = data_toy, mcmc = list(niter = 100,
                     nburn = 10, nupd = 100, output = list(grid = grid)part <- partition(est_model)
class(part)
```
<span id="page-4-0"></span>dBNPdens.BNPdens *Evaluate estimated univariate densities at a given point*

#### Description

The method dBNPdens provides an approximated evaluation of estimated univariate densities at a given point, for a BNPdens class object.

#### Usage

```
## S3 method for class 'BNPdens'
dBNPdens(object, x)
```
#### Arguments

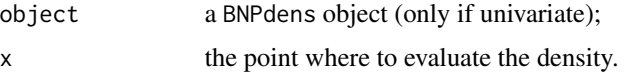

#### Value

a numeric value

#### Examples

```
data_toy <- c(rnorm(100, -3, 1), rnorm(100, 3, 1))
grid \leq seq(-7, 7, length.out = 50)est_model <- PYdensity(y = data_toy, mcmc = list(niter = 200, nburn = 100),
                       output = list(grid = grid))
x \le -1.4dBNPdens(est_model, x)
```
DDPdensity *MCMC for GM-dependent Dirichlet process mixtures of Gaussians*

#### Description

The DDPdensity function generates posterior density samples for a univariate Griffiths-Milne dependent Dirichlet process mixture model with Gaussian kernel, for partially exchangeable data. The function implements the importance conditional sampler method.

#### Usage

```
DDPdensity(y, group, mcmc = list(), prior = list(), output = list())
```
#### Arguments

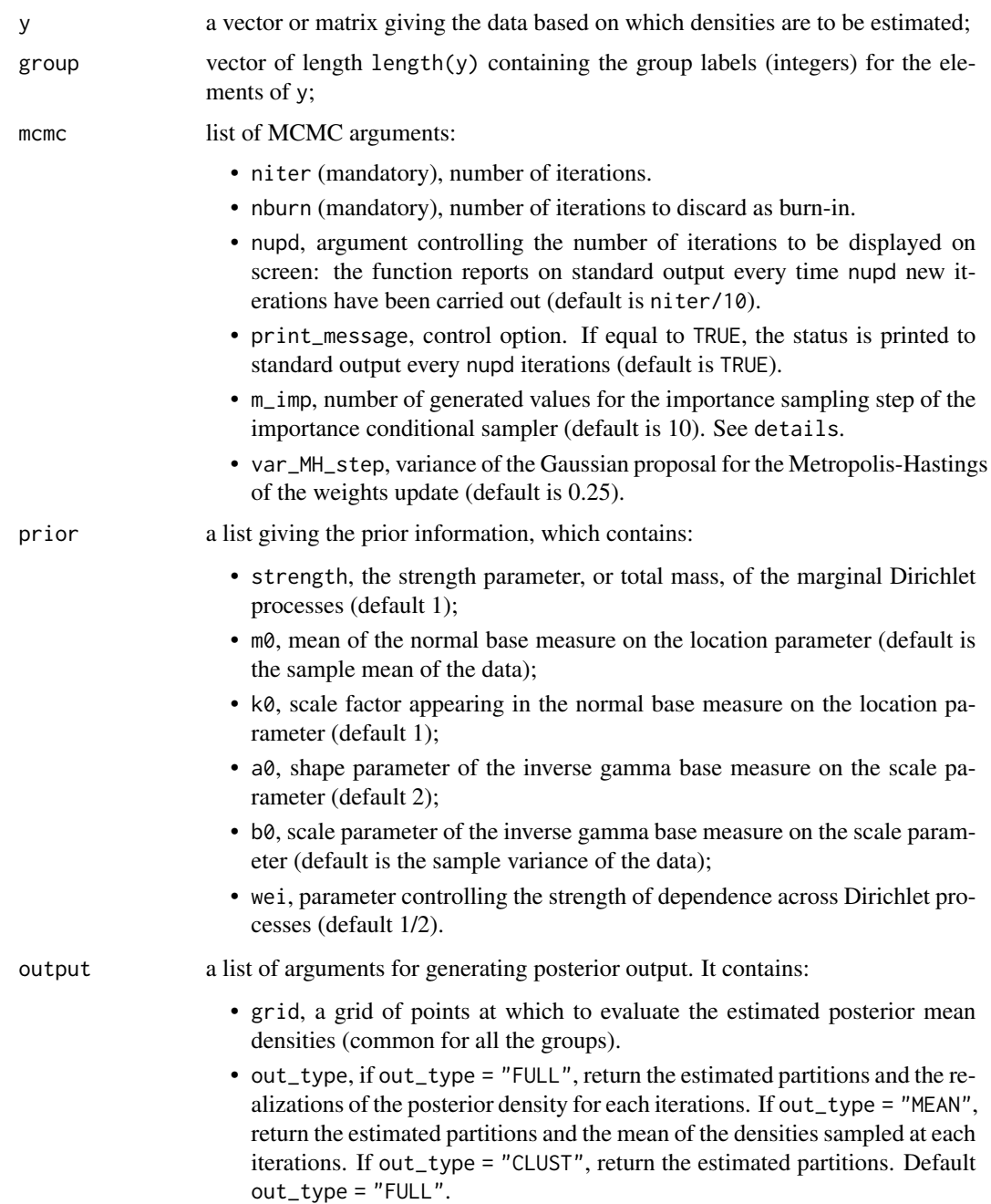

#### Details

This function fits a Griffiths-Milne dependent Dirichlet process (GM-DDP) mixture for density estimation for partially exchangeable data (Lijoi et al., 2014). For each observation the group variable allows the observations to be gathered into  $L=$  length(unique(group)) distinct groups. The

#### DDPdensity 7

model assumes exchangeability within each group, with observations in the *l*th group marginally modelled by a location-scale Dirichlet process mixtures, i.e.

$$
\tilde{f}_l(y) = \int \phi(y; \mu, \sigma^2) \tilde{p}_l(d\mu, d\sigma^2)
$$

where each  $\tilde{p}_l$  is a Dirichlet process with total mass strength and base measure  $P_0$ . The vector  $\tilde{p} = (\tilde{p}_1, \ldots, \tilde{p}_L)$  is assumed to be jointly distributed as a vector of GM-DDP(strength, wei;  $P_0$ ), where strength and  $P_0$  are the total mass parameter and the base measure of each  $\tilde{p}_l$ , and wei controls the dependence across the components of  $\tilde{p}$ . Admissible values for wei are in  $(0, 1)$ , with the two extremes of the range corresponding to full exchangeability (wei $\rightarrow$  0) and independence across groups (we i $\rightarrow$  1).

 $P_0$  is a normal-inverse gamma base measure, i.e.

$$
P_0(d\mu, d\sigma^2) = N(d\mu; m_0, \sigma^2/k_0) \times IGa(d\sigma^2; a_0, b_0).
$$

Posterior sampling is obtained by implementing the importance conditional sampler (Canale et al., 2019). See Corradin et al. (to appear) for more details.

#### Value

A BNPdensity class object containing the estimated densities for each iteration, the allocations for each iteration; the grid used to evaluate the densities (for each group); the densities sampled from the posterior distribution (for each group); the groups; the weights of the processes. The function returns also informations regarding the estimation: the number of iterations, the number of burn-in iterations and the execution time.

#### References

Lijoi, A., Nipoti, B., and Pruenster, I. (2014). Bayesian inference with dependent normalized completely random measures. Bernoulli 20, 1260–1291, doi:10.3150/13-BEJ521

Canale, A., Corradin, R., & Nipoti, B. (2019). Importance conditional sampling for Bayesian nonparametric mixtures. arXiv preprint arXiv:1906.08147

Corradin, R., Canale, A., Nipoti, B. (2021), BNPmix: An R Package for Bayesian Nonparametric Modeling via Pitman-Yor Mixtures, Journal of Statistical Software, doi:10.18637/jss.v100.i15

```
data_toy <- c(rnorm(50, -4, 1), rnorm(100, 0, 1), rnorm(50, 4, 1))
group_toy <- c(rep(1,100), rep(2,100))
grid \leq seq(-7, 7, length.out = 50)est_model \leftarrow DDP density(y = data_t, group = group_t,mcmc = list(niter = 200, nburn = 100, var_MH_step = 0.25),
output = list(grid = grid)summary(est_model)
plot(est_model)
```
<span id="page-7-0"></span>partition.BNPdens *Estimate the partition of the data*

#### Description

The partition method estimates the partition of the data based on the output generated by a Bayesian nonparametric mixture model, according to a specified criterion, for a BNPdens class object.

#### Usage

```
## S3 method for class 'BNPdens'
partition(object, dist = "VI", max_k = NULL, ...)
```
#### Arguments

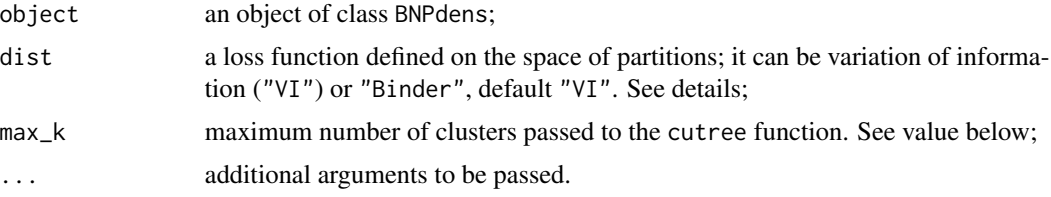

#### Details

This method returns point estimates for the clustering of the data induced by a nonparametric mixture model. This result is achieved exploiting two different loss fuctions on the space of partitions: variation of information (dist = 'VI') and Binder's loss (dist = 'Binder'). The function is based on the mcclust.ext code by Sara Wade (Wade and Ghahramani, 2018).

#### Value

The method returns a list containing a matrix with nrow(data) columns and 3 rows. Each row reports the cluster labels for each observation according to three different approaches, one per row. The first and second rows are the output of an agglomerative clustering procedure obtained by applying the function hclust to the dissimilarity matrix, and by using the complete or average linkage, respectively. The number of clusters is between 1 and max\_k and is choosen according to a lower bound on the expected loss, as described in Wade and Ghahramani (2018). The third row reports the partition visited by the MCMC with the minimum distance dist from the dissimilarity matrix.

In addition, the list reports a vector with three scores representing the lower bound on the expected loss for the three partitions.

#### References

Wade, S., Ghahramani, Z. (2018). Bayesian cluster analysis: Point estimation and credible balls. Bayesian Analysis, 13, 559-626.

#### <span id="page-8-0"></span>plot.BNPdens 9

#### Examples

```
data_toy <- c(rnorm(10, -3, 1), rnorm(10, 3, 1))
grid \leq seq(-7, 7, length.out = 50)fit \leq PYdensity(y = data_toy, mcmc = list(niter = 100,
                     nburn = 10, nupd = 100), output = list(grid = grid))class(fit)
partition(fit)
```
plot.BNPdens *Density plot for BNPdens class*

#### Description

Extension of the plot method to the BNPdens class. The method plot.BNPdens returns suitable plots for a BNPdens object. See details.

#### Usage

```
## S3 method for class 'BNPdens'
plot(
  x,
  dimension = c(1, 2),
  col = "#0037c4",
  show_points = F,
  show_hist = F,
  show\_clust = F,
  bin_size = NULL,
 wrap\_dim = NULL,xlab = "",
 ylab = "",
 band = T,
  conf\_level = c(0.025, 0.975),
  ...
\mathcal{L}
```
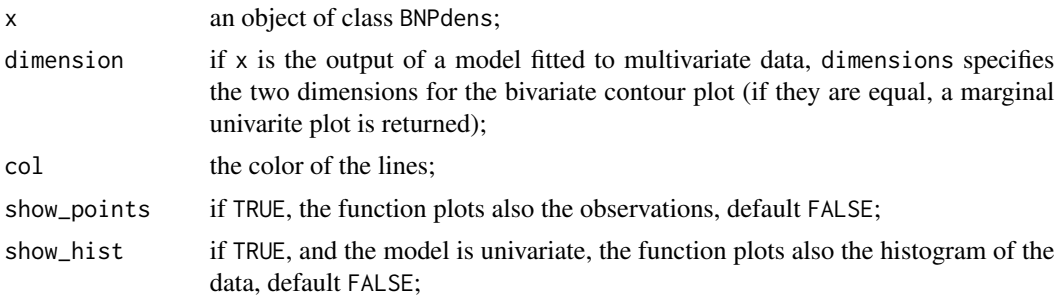

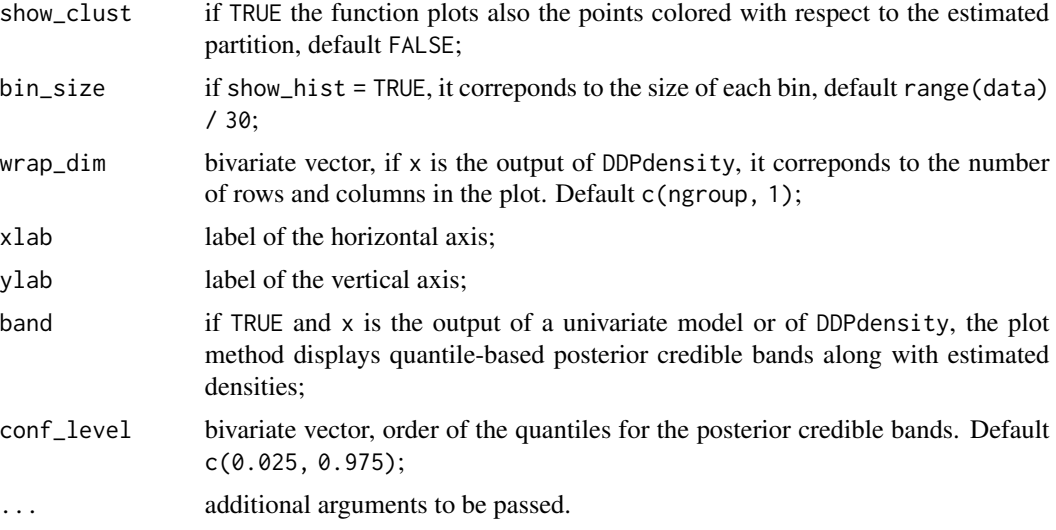

#### Details

If the BNPdens object is generated by PYdensity, the function returns the univariate or bivariate estimated density plot. If the BNPdens object is generated by PYregression, the function returns the scatterplot of the response variable jointly with the covariates (up to four), coloured according to the estimated partition. up to four covariates. If  $x$  is a BNPdens object generated by DDPdensity, the function returns a wrapped plot with one density per group. The plots can be enhanced in several ways: for univariate densities, if show\_hist = TRUE, the plot shows also the histogram of the data; if show\_points = TRUE, the plot shows also the observed points along the x-axis; if show\_points = TRUE and show\_clust = TRUE, the points are colored according to the partition estimated with the partition function. For multivariate densities: if show\_points = TRUE, the plot shows also the scatterplot of the data; if show\_points = TRUE and show\_clust = TRUE, the points are colored according to the estimated partition.

#### Value

A ggplot2 object.

```
# PYdensity example
data_toy <- c(rnorm(100, -3, 1), rnorm(100, 3, 1))
grid \leq seq(-7, 7, length.out = 50)est_model <- PYdensity(y = data_toy,
mcmc = list(niter = 200, \text{nburn} = 100, \text{nupd} = 100),output = list(grid = grid)class(est_model)
plot(est_model)
# PYregression example
x_toy <- c(rnorm(100, 3, 1), rnorm(100, 3, 1))
y_ttoy <- c(x_toy[1:100] * 2 + 1, x_toy[101:200] * 6 + 1) + rnorm(200, 0, 1)
grid_x \leftarrow c(0, 1, 2, 3, 4, 5)
```
#### <span id="page-10-0"></span>print.BNPdens 11

```
grid_y \leftarrow seq(0, 35, length.out = 50)est_model <- PYregression(y = y_toy, x = x_toy,
mcmc = list(niter = 200, \text{nburn} = 100),output = list(grid_x = grid_x, grid_y = grid_y)summary(est_model)
plot(est_model)
# DDPdensity example
data_toy <- c(rnorm(50, -4, 1), rnorm(100, 0, 1), rnorm(50, 4, 1))
group_toy <- c(rep(1,100), rep(2,100))
grid \leftarrow seq(-7, 7, length.out = 50)est_model <- DDPdensity(y = data_toy, group = group_toy,
mcmc = list(niter = 200, \text{nburn} = 100, \text{napprox\_unit} = 50),output = list(grid = grid)summary(est_model)
plot(est_model)
```
print.BNPdens *BNPdens print method*

#### Description

The BNPdens method prints the type of a BNPdens object.

#### Usage

```
## S3 method for class 'BNPdens'
print(x, \ldots)
```
#### Arguments

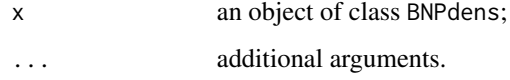

```
data_toy <- c(rnorm(100, -3, 1), rnorm(100, 3, 1))
grid \leq seq(-7, 7, length.out = 50)est_model <- PYdensity(y = data_toy, mcmc = list(niter = 100,
                     nburn = 10, napprox = 10), output = list(grid = grid))class(est_model)
print(est_model)
```
<span id="page-11-0"></span>

#### Description

The function PYcalibrate elicits the strength parameter of the Pitman-Yor process, given the discount parameter and the prior expected number of clusters.

#### Usage

```
PYcalibrate(Ek, n, discount = 0)
```
#### Arguments

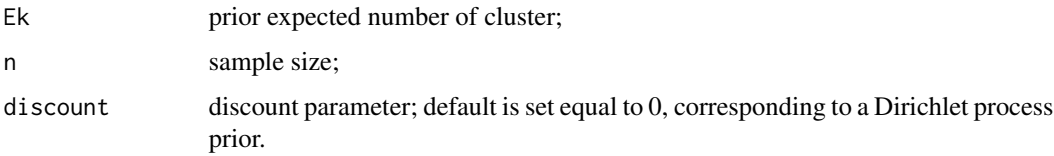

#### Value

A named list containingtthe values of strength and discount parameters.

#### Examples

```
PYcalibrate(5, 100)
```

```
PYcalibrate(5, 100, 0.5)
```
PYdensity *MCMC for Pitman-Yor mixtures of Gaussians*

#### Description

The PYdensity function generates a posterior density sample for a selection of univariate and multivariate Pitman-Yor process mixture models with Gaussian kernels. See details below for the description of the different specifications of the implemented models.

#### Usage

```
PYdensity(y, mcmc = list(), prior = list(), output = list())
```
### PYdensity 13

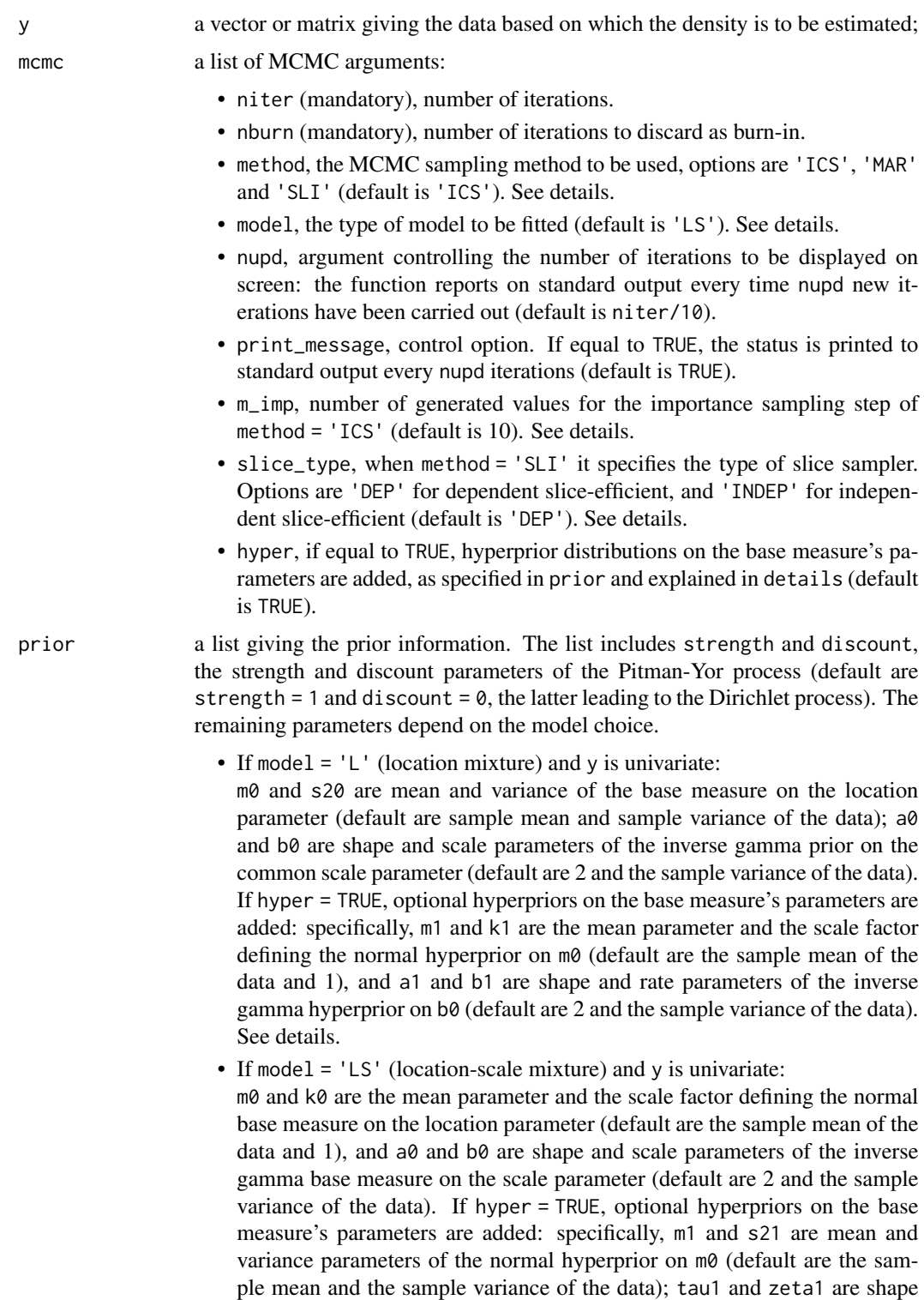

and rate parameters of the gamma hyperprior on  $k\theta$  (default is 1 for both); a1 and b1 are shape and rate parameters of the gamma hyperprior on b0 (default are the sample variance of the data and 1). See details.

- If model =  $'L'$  (location mixture) and y is multivariate (p-variate): m0 and S20 are mean and covariance of the base measure on the location parameter (default are the sample mean and the sample covariance of the data); Sigma0 and n0 are the parameters of the inverse Whishart prior on the common scale matrix (default are the sample covariance of the data and p+2). If hyper = TRUE, optional hyperpriors on the base measure's parameters are added: specifically, m1 and k1 are the mean parameter and the scale factor defining the normal hyperprior on  $m\theta$  (default are the sample mean of the data and 1), and lambda and Lambda1 are the parameters (degrees of freedom and scale) of the inverse Wishart prior on S20 (default are p+2 and the sample covariance of the data). See details.
- If model = 'LS' (location-scale mixture) and y is multivariate (p-variate):  $m\theta$  and k $\theta$  are the mean parameter and the scale factor defining the normal base measure on the location parameter (default are the sample mean of the data and 1), and  $\theta$  and Sigma0 are the parameters (degrees of freedom and scale) of the inverse Wishart base measure on the location parameter (default are  $p+2$  and the sample covariance of the data). If hyper = TRUE, optional hyperpriors on the base measure's parameters are added: specifically, m1 and S1 are mean and covariance matrix parameters of the normal hyperprior on  $m\theta$  (default are the sample mean and the sample covariance of the data); tau1 and zeta1 are shape and rate parameters of the gamma hyperprior on k0 (default is 1 for both); n1 and Sigma1 are the parameters (degrees of freedom and scale) of the Wishart prior for Sigma0 (default are p+2 and the sample covariance of the data divided p+2). See details.
- If model = 'DLS' (diagonal location-scale mixture): m0 and k0 are the mean vector parameter and the vector of scale factors defining the normal base measure on the location parameter (default are the sample mean and a vector of ones), and a0 and b0 are vectors of shape and scale parameters defining the base measure on the scale parameters (default are a vector of twos and the diagonal of the sample covariance of the data). If hyper = TRUE, optional hyperpriors on the base measure's parameters are added: specifically, m1 and s21 are vectors of mean and variance parameters for the normal hyperpriors on the components of m0 (default are the sample mean and the diagonal of the sample covariance of the data); tau1 and zeta1 are vectors of shape and rate parameters of the gamma hyperpriors on the components of k0 (default is a vector of ones for both); a1 and b1 are vectors of shape and rate parameters of the gamma hyperpriors on the components of b0 (default is the diagonal of the sample covariance of the data and a vector of ones). See details.
- output a list of arguments for generating posterior output. It contains:
	- grid, a grid of points at which to evaluate the estimated posterior mean density; a data frame obtained with the expand.grid function.
	- out\_param, if equal to TRUE, the function returns the draws of the kernel's parameters for each MCMC iteration, default is FALSE. See value for details.

• out\_type, if out\_type = "FULL", the function returns the visited partitions and the realizations of the posterior density for each iterations. If out\_type = "MEAN", the function returns the estimated partitions and the mean of the densities sampled at each iterations. If out\_type = "CLUST", the function returns the estimated partition. Default "FULL".

#### Details

This generic function fits a Pitman-Yor process mixture model for density estimation and clustering. The general model is

$$
\tilde{f}(y)=\int K(y;\theta)\tilde{p}(d\theta),
$$

where  $K(y; \theta)$  is a kernel density with parameter  $\theta \in \Theta$ . Univariate and multivariate Gaussian kernels are implemented with different specifications for the parametric space Θ, as described below. The mixing measure  $\tilde{p}$  has a Pitman-Yor process prior with strength parameter  $\vartheta$ , discount parameter  $\alpha$ , and base measure  $P_0$  admitting the specifications presented below. For posterior sampling, three MCMC approaches are implemented. See details below.

#### Univariate data

For univariate  $y$  the function implements both a location and location-scale mixture model. The former assumes

$$
\tilde{f}(y) = \int \phi(y; \mu, \sigma^2) \tilde{p}(d\mu) \pi(\sigma^2),
$$

where  $\phi(y;\mu,\sigma^2)$  is a univariate Gaussian kernel function with mean  $\mu$  and variance  $\sigma^2$ , and  $\pi(\sigma^2)$ is an inverse gamma prior. The base measure is specified as

$$
P_0(d\mu) = N(d\mu; m_0, \sigma_0^2),
$$

and  $\sigma^2 \sim IGa(a_0, b_0)$ . Optional hyperpriors for the base measure's parameters are

$$
(m_0, \sigma_0^2) \sim N(m_1, \sigma_0^2/k_1) \times IGa(a_1, b_1).
$$

The location-scale mixture model, instead, assumes

$$
\tilde{f}(y) = \int \phi(y; \mu, \sigma^2) \tilde{p}(d\mu, d\sigma^2)
$$

with normal-inverse gamma base measure

$$
P_0(d\mu, d\sigma^2) = N(d\mu; m_0, \sigma^2/k_0) \times IGa(d\sigma^2; a_0, b_0).
$$

and (optional) hyperpriors

$$
m_0 \sim N(m_1, \sigma_1^2)
$$
,  $k_0 \sim Ga(\tau_1, \zeta_1)$ ,  $b_0 \sim Ga(a_1, b_1)$ .

#### Multivariate data

For multivariate  $y$  (p-variate) the function implements a location mixture model (with full covariance matrix) and two different location-scale mixture models, with either full or diagonal covariance matrix. The location mixture model assumes

$$
\tilde{f}(y) = \int \phi_p(y; \mu, \Sigma) \tilde{p}(d\mu) \pi(\Sigma)
$$

where  $\phi_p(y; \mu, \Sigma)$  is a p-dimensional Gaussian kernel function with mean vector  $\mu$  and covariance matrix  $\Sigma$ . The prior on  $\Sigma$  is inverse Whishart with parameters  $\Sigma_0$  and  $\nu_0$ , while the base measure is

$$
P_0(d\mu) = N(d\mu; m_0, S_0),
$$

with optional hyperpriors

$$
m_0 \sim N(m_1, S_0/k_1), \quad S_0 \sim IW(\lambda_1, \Lambda_1).
$$

The location-scale mixture model assumes

$$
\tilde{f}(x) = \int \phi_p(y; \mu, \Sigma) \tilde{p}(d\mu, d\Sigma).
$$

Two possible structures for  $\Sigma$  are implemented, namely full and diagonal covariance. For the full covariance mixture model, the base measure is the normal-inverse Wishart

$$
P_0(d\mu, d\Sigma) = N(d\mu; m_0, \Sigma/k_0) \times IW(d\Sigma; \nu_0, \Sigma_0),
$$

with optional hyperpriors

$$
m_0 \sim N(m_1, S_1), \quad k_0 \sim Ga(\tau_1, \zeta_1), \quad b_0 \sim W(\nu_1, \Sigma_1).
$$

The second location-scale mixture model assumes a diagonal covariance structure. This is equivalent to write the mixture model as a mixture of products of univariate normal kernels, i.e.

$$
\tilde{f}(y) = \int \prod_{r=1}^p \phi(y_r; \mu_r, \sigma_r^2) \tilde{p}(d\mu_1, \dots, d\mu_p, d\sigma_1^2, \dots, d\sigma_p^2).
$$

For this specification, the base measure is assumed defined as the product of  $p$  independent normalinverse gamma distributions, that is

$$
P_0 = \prod_{r=1}^p P_{0r}
$$

where

$$
P_{0r}(d\mu_r, d\sigma_r^2) = N(d\mu_r; m_{0r}, \sigma_r^2 / k_{0r}) \times Ga(d\sigma_r^2; a_{0r}, b_{0r}).
$$

Optional hyperpriors can be added, and, for each component, correspond to the set of hyperpriors considered for the univariate location-scale mixture model.

#### Posterior simulation methods

This generic function implements three types of MCMC algorithms for posterior simulation. The default method is the importance conditional sampler 'ICS' (Canale et al. 2019). Other options are the marginal sampler 'MAR' (Neal, 2000) and the slice sampler 'SLI' (Kalli et al. 2011). The importance conditional sampler performs an importance sampling step when updating the values of individual parameters  $\theta$ , which requires to sample  $m$  imp values from a suitable proposal. Large values of m\_imp are known to improve the mixing of the chain at the cost of increased running time (Canale et al. 2019). Two options are available for the slice sampler, namely the dependent sliceefficient sampler (slice\_type = 'DEP'), which is set as default, and the independent slice-efficient sampler (slice\_type = 'INDEP') (Kalli et al. 2011). See Corradin et al. (to appear) for more details.

#### <span id="page-16-0"></span>PYregression 17

#### Value

A BNPdens class object containing the estimated density and the cluster allocations for each iterations. If out\_param = TRUE the output contains also the kernel specific parameters for each iteration. If mcmc\_dens = TRUE the output contains also a realization from the posterior density for each iteration. IF mean\_dens = TRUE the output contains just the mean of the realizations from the posterior density. The output contains also informations as the number of iterations, the number of burn-in iterations, the used computational time and the type of estimated model (univariate = TRUE or FALSE).

#### References

Canale, A., Corradin, R., Nipoti, B. (2019), Importance conditional sampling for Bayesian nonparametric mixtures, arXiv preprint, arXiv:1906.08147

Corradin, R., Canale, A., Nipoti, B. (2021), BNPmix: An R Package for Bayesian Nonparametric Modeling via Pitman-Yor Mixtures, Journal of Statistical Software, 100, doi:10.18637/jss.v100.i15

Kalli, M., Griffin, J. E., and Walker, S. G. (2011), Slice sampling mixture models. Statistics and Computing 21, 93-105, doi:10.1007/s11222-009-9150-y

Neal, R. M. (2000), Markov Chain Sampling Methods for Dirichlet Process Mixture Models, Journal of Computational and Graphical Statistics 9, 249-265, doi:10.2307/1390653

#### Examples

```
data_toy <- cbind(c(rnorm(100, -3, 1), rnorm(100, 3, 1)),
                  c(rnorm(100, -3, 1), rnorm(100, 3, 1)))
grid \leftarrow expand.grid(seq(-7, 7, length.out = 50),seq(-7, 7, length.out = 50))
est_model <- PYdensity(y = data_toy, mcmc = list(niter = 200, nburn = 100),
output = list(grid = grid)summary(est_model)
plot(est_model)
```
PYregression *MCMC for Pitman-Yor mixture of Gaussian regressions*

#### **Description**

The PYregression function generates a posterior sample for mixtures of linear regression models inspired by the ANOVA-DDP model introduced in De Iorio et al. (2004). See details below for model specification.

#### Usage

```
PYregression(y, x, mcmc = list(), prior = list(), output = list())
```
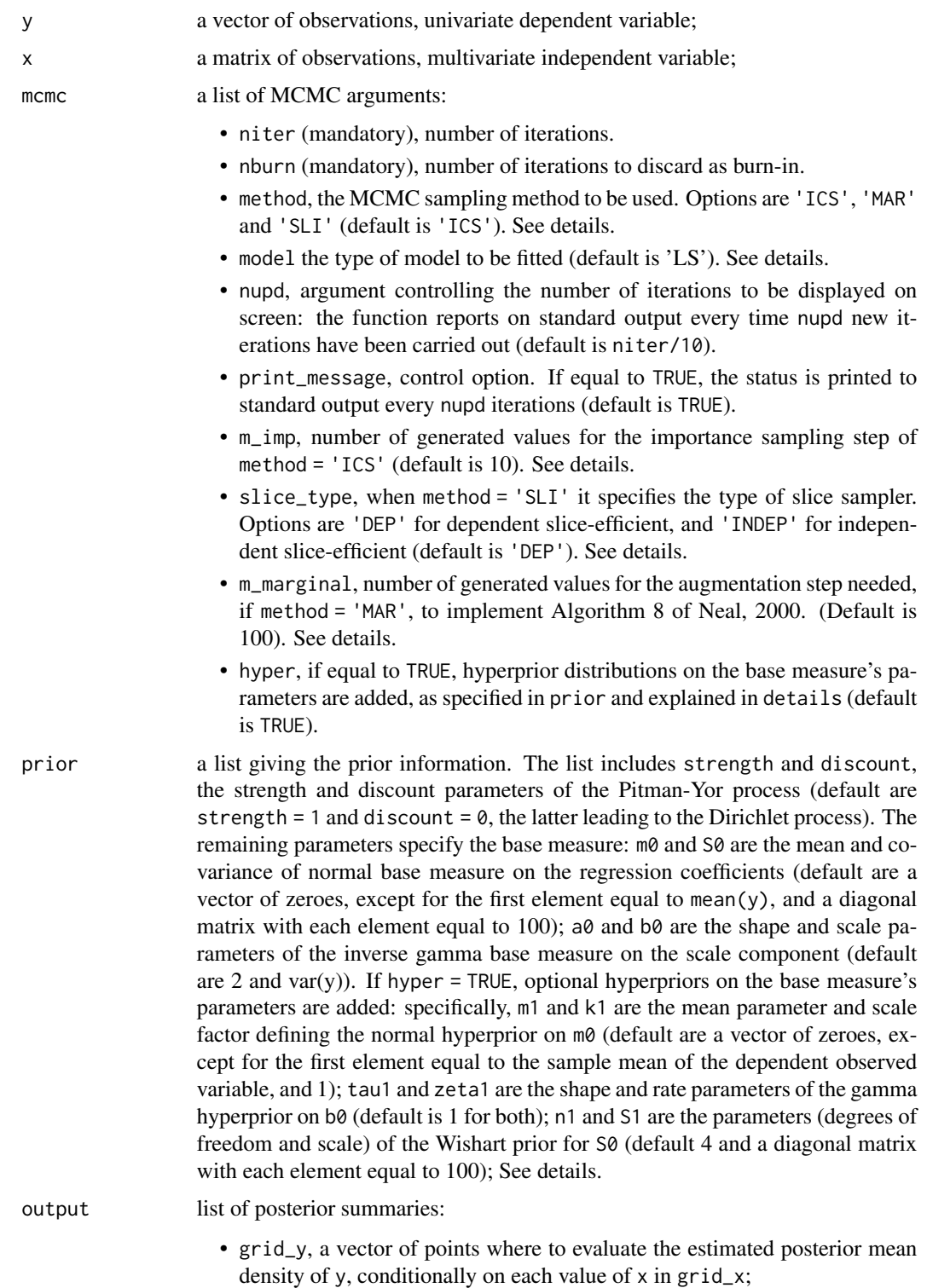

- grid\_x, a matrix of points where to evaluate the realization of the posterior conditional densities of y given x;
- out\_type, if out\_type = "FULL", the function returns the estimated partitions and the realizations of the posterior density for each iteration; If out\_type = "MEAN", return the estimated partitions and the mean of the densities sampled at each iteration; If out\_type = "CLUST", return the estimated partitions. Default out\_type = "FULL";
- out\_param, if equal to TRUE, the function returns the draws of the kernel's parameters for each MCMC iteration, default is FALSE. See value for details.

#### Details

This function fits a Pitman-Yor process mixture of Gaussian linear regression models, i.e

$$
\tilde{f}(y) = \int \phi(y; x^T \beta, \sigma^2) \tilde{p}(d\beta, d\sigma^2)
$$

where  $x$  is a bivariate vector containing the dependent variable in  $x$  and a value of 1 for the intercept term. The mixing measure  $\tilde{p}$  has a Pitman-Yor process prior with strength  $\vartheta$ , discount parameter  $\alpha$ . The location model assume a base measures  $P_0$  specified as

$$
P_0(d\beta) = N(d\beta; m_0, S_0).
$$

while the location-scale model assume a base measures  $P_0$  specified as

$$
P_0(d\beta, d\sigma^2) = N(d\beta; m_0, S_0) \times IGa(d\sigma^2; a_0, b_0).
$$

Optional hyperpriors complete the model specification:

$$
m_0 \sim N(m_1, S_0/k_1), \quad S_0 \sim IW(\nu_1, S_1), \quad b_0 \sim G(\tau_1, \zeta_1).
$$

#### Posterior simulation methods

This generic function implements three types of MCMC algorithms for posterior simulation. The default method is the importance conditional sampler 'ICS' (Canale et al. 2019). Other options are the marginal sampler 'MAR' (algorithm 8 of Neal, 2000) and the slice sampler 'SLI' (Kalli et al. 2011). The importance conditional sampler performs an importance sampling step when updating the values of individual parameters  $\theta$ , which requires to sample m\_imp values from a suitable proposal. Large values of m\_imp are known to improve the mixing of the posterior distribution at the cost of increased running time (Canale et al. 2019). When updateing the individual parameter  $\theta$ , Algorithm 8 of Neal, 2000, requires to sample m\_marginal values from the base measure. m\_marginal can be chosen arbitrarily. Two options are available for the slice sampler, namely the dependent slice-efficient sampler (slice\_type = 'DEP'), which is set as default, and the independent slice-efficient sampler (slice\_type = 'INDEP') (Kalli et al. 2011). See Corradin et al. (to appear) for more details.

#### Value

A BNPdens class object containing the estimated density and the cluster allocations for each iterations. The output contains also the data and the grids. If out\_param = TRUE the output contains <span id="page-19-0"></span>also the kernel specific parameters for each iteration. If mcmc\_dens = TRUE, the function returns also a realization from the posterior density for each iteration. If mean\_dens = TRUE, the output contains just the mean of the densities sampled at each iteration. The output retuns also the number of iterations, the number of burn-in iterations, the computational time and the type of model.

#### References

Canale, A., Corradin, R., Nipoti, B. (2019), Importance conditional sampling for Bayesian nonparametric mixtures, arXiv preprint, arXiv:1906.08147

Corradin, R., Canale, A., Nipoti, B. (2021), BNPmix: An R Package for Bayesian Nonparametric Modeling via Pitman-Yor Mixtures, Journal of Statistical Software, doi:10.18637/jss.v100.i15

De Iorio, M., Mueller, P., Rosner, G.L., and MacEachern, S. (2004), An ANOVA Model for Dependent Random Measures, Journal of the American Statistical Association 99, 205-215, doi:10.1198/016214504000000205

Kalli, M., Griffin, J. E., and Walker, S. G. (2011), Slice sampling mixture models. Statistics and Computing 21, 93-105, doi:10.1007/s11222-009-9150-y

Neal, R. M. (2000), Markov Chain Sampling Methods for Dirichlet Process Mixture Models, Journal of Computational and Graphical Statistics 9, 249-265, doi:10.2307/1390653

#### Examples

```
x_toy <- c(rnorm(100, 3, 1), rnorm(100, 3, 1))
y_ttoy <- c(x_toy[1:100] * 2 + 1, x_toy[101:200] * 6 + 1) + rnorm(200, 0, 1)
grid_x \leftarrow c(0, 1, 2, 3, 4, 5)grid_y \leftarrow seq(0, 35, length.out = 50)est_model <- PYregression(y = y_ttoy, x = x_ttoy,
mcmc = list(niter = 200, \text{nburn} = 100),
output = list(grid_x = grid_x, grid_y = grid_y)summary(est_model)
plot(est_model)
```
summary.BNPdens *BNPdens summary method*

#### **Description**

The summary.BNPdens method provides summary information on BNPdens objects.

#### Usage

## S3 method for class 'BNPdens' summary(object, ...)

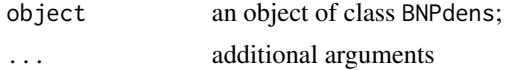

#### summary.BNPdens 21

```
data_toy <- c(rnorm(100, -3, 1), rnorm(100, 3, 1))
grid \leq seq(-7, 7, length.out = 50)
est_model <- PYdensity(y = data_toy, mcmc = list(niter = 100,
                     nburn = 10, napprox = 10), output = list(grid = grid))class(est_model)
summary(est_model)
```
# <span id="page-21-0"></span>Index

BNPdens, [2](#page-1-0) BNPdens2coda.BNPdens, [3](#page-2-0) BNPpart, [4](#page-3-0)

dBNPdens.BNPdens, [5](#page-4-0) DDPdensity, [5](#page-4-0)

partition.BNPdens, [8](#page-7-0) plot.BNPdens, [9](#page-8-0) print.BNPdens, [11](#page-10-0) PYcalibrate, [12](#page-11-0) PYdensity, [12](#page-11-0) PYregression, [17](#page-16-0)

summary.BNPdens, [20](#page-19-0)